## **ESP8266 WiFi Module with multi-session HTTP API (pure MMBasic)**

## [ESP8266](http://fruitoftheshed.com/wiki/doku.php?id=tag:esp8266&do=showtag&tag=ESP8266)

This is a complete ESP8266 module that will connect to the WiFi of your choice and then accept connection inbound. No CFunctions or anything, purely handling a serial port and chopping up whatever comes through. It works really well and is fast. It handles multiple inbound connections - up to five at a time. It looks like a big deal but a lot of it is simply functions to make string handling easier (at the bottom).

This might be for a MicroMite based web server or to allow you to set the MicroMite doing things. Here I don't write back HTML (API doesn't require it) but you could just as easily, you could ask for status on bits, analogue inputs. You could send Instructions for quite complex activities, your imagination is the limit.

This is an extract (with changes) from my SMS Gateway. I connect in with a web page and issue commands via this collection to send text message from my website. This bit works perfect, all the time… (the M590 GSM module is more temperamental and I have some work to do before I can publish that bit).

This is enough to get you going, you have to pick the bones apart of the main loop and understand what is happening but it is mainly just detecting the inbound connection and then using string slicing to pick apart the HTTP request to see what is being asked for.

Here's a load of links I used when I was getting this working. Research loads!

[https://alselectro.wordpress.com/2015/05/13/wifi\\_module\\_esp8266\\_2\\_tcp\\_client\\_server\\_mode/](https://alselectro.wordpress.com/2015/05/13/wifi_module_esp8266_2_tcp_client_server_mode/) <https://www.sparkfun.com/products/13678> [http://www.instructables.com/id/Using\\_the\\_ESP8266\\_module/](http://www.instructables.com/id/Using_the_ESP8266_module/) [http://www.instructables.com/id/Using\\_the\\_ESP8266\\_module/step3/Configuring\\_the\\_8266\\_Module/](http://www.instructables.com/id/Using_the_ESP8266_module/step3/Configuring_the_8266_Module/) [http://www.instructables.com/id/How\\_to\\_Build\\_a\\_ESP8266\\_Web\\_Server/step7/Results/](http://www.instructables.com/id/How_to_Build_a_ESP8266_Web_Server/step7/Results/) [https://github.com/esp8266/esp8266\\_wiki/wiki](https://github.com/esp8266/esp8266_wiki/wiki) <http://www.esp8266.com/> [http://dominicm.com/esp8266\\_send\\_receive\\_data/](http://dominicm.com/esp8266_send_receive_data/) [https://www.youtube.com/watch?v=aqjx\\_85\\_hwg](https://www.youtube.com/watch?v=aqjx_85_hwg) <https://cdn.sparkfun.com/datasheets/Wireless/WiFi/Command%20Doc.pdf> [http://41j.com/blog/2015/01/esp8266\\_client\\_mode\\_connect\\_remote\\_host\\_simple\\_example/](http://41j.com/blog/2015/01/esp8266_client_mode_connect_remote_host_simple_example/)

## Enjoy

''ESP8266 Module. Andrew Henderson. October 2016 ''Preamble OPTION BASE 0 CONST LAN=2 'S/W Init

Last update: 2024/02/24 mmbasic:esp8266\_module\_with\_http\_api http://fruitoftheshed.com/wiki/doku.php?id=mmbasic:esp8266\_module\_with\_http\_api 17:33

```
 DIM STRING A$,B$,D$
     DIM STRING LNBuf$
    DIM STRING LANRxLN$, LANTxLN$, TChr$ LENGTH 1
     DIM INTEGER C,Z,TOFg,Chan,Conn(4),PingTMR,PingCtr,RL1TMR LANf
     DIM FLOAT x
     'Starting WLAN Interface
     Open "COM2:9600,1024" As #LAN
     ESP8266Reset
Main:
         ' don't do this every time through the loop, set a timer for no more
than 60second intervals {
         'Test Internet connectivity - you'll have to handle what to do if
this is broken, there's nothing here for it.
     A$=ESP8266Exec$("AT+PING="+PA,4000,0) ' PA=Ping address. try to be
nice here and set this to a DNS server from your ISP e.g. 100,200,111,222 or
www.bbc.co.uk or something that won't mind you pinging them
     IF A$="OK" THEN
         'good
         '...
     ELSE
         'internet down
                 '...
     END IF
         }
     'Web API parsing
     LANRxLN$=GetIO$(LAN,1)
     IF LANRxLN$="" OR LANRxLN$="T/O" THEN GOTO Main ' nothing waiting on the
input
     IF MID$(LANRxLN$,2,8)=",CONNECT" THEN ' ESP8266 provides the connect as
an indication of HTTP input
         Chan=VAL(LANRxLN$)
         IF Chan>=0 AND Chan<=4 THEN
            Conn(Chan)=1 PRINT "Inbound connect channel "+STR$(Chan)
             'Inbound connect channel on channel 0 - 5
```
GOTO IPEXIT

 END IF END IF IF MID\$(LANRxLN\$,2,7)=",CLOSED" THEN ' ESP8266 provides the closed as an indication of HTTP channel closing ' either coz it was explicit or it timed out Chan=VAL(LANRxLN\$) IF Chan>=0 AND Chan<=4 THEN IF Conn(Chan)=0 THEN A\$=" Abnormally " ELSE A\$="" PRINT "Closed channel "+STR\$(Chan) + A\$  $Conn(Chan)=0$  GOTO IPEXIT END IF END IF IF LEFT\$(LANRxLN\$,5)="+IPD," THEN Chan=VAL(MID\$(LANRxLN\$,6,1)) IF Chan>4 THEN GOTO IPDerrEXIT IF Conn(Chan)<>1 THEN GOTO IPDerrEXIT 'channel not open z=INSTR(LANRxLN\$,":GET /<my page, e.g. index.htm>") ' +IPD,0,nnn:GET /index.htm HTTP/1.1 do:a\$=GetIO\$(LAN,2):loop until a\$="Connection: Keep-Alive" ' empty the rest of the envelope, this string is the last part of an HTTP connection header IF z=>8 AND Z<=11 THEN ' checking for the position of the arguments in the string - your mileage will vary... simple sanity check b\$=MID\$(LANRxLN\$,z+13)  $z=INSTR(b$, " HTTP/")$  IF z<21 THEN GOTO IPDerrEXIT '... and again b\$=LEFT\$(b\$,z-1) ' remove the HTTP bit  $b$ \$=Replace\$(b\$,"+"," ")' + to spaces args=Split(b\$,"?") ' split the request arguments out IF args <3 THEN GOTO IPDerrEXIT ' your arguments might vary - I have two, the header + two arguments = 3 strings from the spilt FOR n=2 TO args 'args=1 is a dummy SELECT CASE LEFT\$(ucase\$(SP\$(n)),4) ' check for the name of the argument here and assign the value to a variable CASE "VAR1=" var1\$=LTrim\$(RTrim\$(MID\$(sp\$(n),5))) CASE "VAR2=" var2\$=LTrim\$(RTrim\$(MID\$(sp\$(n),5))) END SELECT **NFXT**  IF var1\$="" OR var2\$="" THEN GOTO IPDerrEXIT ' don't allow empty values - your mileage may vary ERASE SP\$

```
17:33
               Msg$=URLDecode$(Msg$)
                    ' other api calls go here, I only have one in this
application
          END IF
          GOTO IPDerrEXIT 'default action IF we don't find an API call
     END IF
     GOTO IPEXIT
IPDerrEXIT:
     B$="ERROR: Malformed request {"+LANRxLN$+"}"
IPOKEXIT:
     PRINT #LAN,"AT+CIPSENDEX="+STR$(Chan)+",255" ' send our response back to
the requestor
     PAUSE 100
     PRINT#LAN,B$+"\0"
     PAUSE 100
     PRINT#LAN,"AT+CIPCLOSE="+STR$(Chan) ' then close the channel nicely
     Conn(Chan)=0
IPEXIT:
     GOTO Main
     END
'------------------ ESP8266 WiFi Modem SUBsys -------------
     SUB ESP8266Reset
          LOCAL STRING A$
          LOCAL INTEGER N
         PULSE LANRST, 10 THE RESERVE PULSE CAN A VIOLET OF MILLION CONTROL AND MILLION CONTROL AND MILLION CONTROL AND MILLION CONTROL AND MILLION CONTROL AND MILLION CONTROL AND MILLION CONTROL AND MILLION CONTROL AND MILLION CON
have connected to the reset of the ESP8266
          PAUSE 400
          LANExec "ATE0",2,0
         LANExec "AT+CWAUTOCONN=0", 2,0 The control of turn of f
autoconnect while we initialise
          LANExec "AT+CWMODE=1",2,0
         LANExec "AT+CWQAP", 4, 0
```

```
existing WiFi connections
        LANExec "AT+RFVDD",2,0
        LANExec "AT+CWJAP="+AP+","+PW,10,1 ' AP= name of the
network you want to join e.g. your WIFI SSID - and PW= it's password
        LANExec "AT+CIPSTA="+IP+","+GW+","+MS,2,0 ' the IP and Gateway
address for static IP addresses, rem this line for a static IP
        LANExec "AT+CIFSR",2,0
       LANExec "AT+CWAUTOCONN=1", 2,0
back on so if the WiFi drops, the ESP8266 will self negotiate to get it back
        LANExec "AT+CIPMUX=1",2,0
       LANExec "AT+CIPSERVER=1,19090",2,0 The server
with the port you want your API to listen on, normally HTTP is 80 or
sometimes 8080, here I listen on 19090... you can use anything from 1 -
65536 but as a guideline; avoid anything below 1000 if you are not using 80
        LANTxLN$="":LANRxLN$="" ' buffers for receive
and transmit
       FOR N=0 TO 4: Conn(N)=0: NEXT <br>
' clear the channel
connection flags
    END SUB
    SUB LANExec(CM$,T,Suppress) 'temp - will go when we have better handling
of the startup
        LOCAL STRING A$
        A$=ESP8266Exec$(CM$,T,Suppress)
        IF Suppress<2 THEN CLog A$,0
    END SUB
    FUNCTION ESP8266Exec$(Com$,TimeOut,Obf)
        LOCAL STRING A$ LENGTH 1,LN$
        LOCAL INTEGER C
       PRINT #LAN, Com$
        DO
            LN$=GetIO$(LAN,TimeOut)
            IF LN$="T/O" THEN ESP8266Exec$="T/O":EXIT DO
            IF LN$<>"" THEN
                IF Obf<2 THEN CLog "["+LN$+"]",0
                IF LN$="OK" OR LN$=">" OR LN$="SEND OK" THEN
ESP8266Exec$=LN$:EXIT DO
                IF INSTR(LN$,"ERROR") THEN ESP8266Exec$="ERROR
["+LNBuf$+"]":EXIT DO
            END IF
        LOOP
```
Last update: 2024/02/24 mmbasic:esp8266\_module\_with\_http\_api http://fruitoftheshed.com/wiki/doku.php?id=mmbasic:esp8266\_module\_with\_http\_api 17:33

```
 END FUNCTION
'----------------------------------------------------
     FUNCTION GetIO$(io,TimeOut)
         LOCAL STRING a$,b$
         LOCAL INTEGER c
         StartTOTimer TimeOut
         DO
              IF TOFg=1 THEN GetIO$="T/O":EXIT DO
              IF LOC(#io)<>0 THEN
                  A$=INPUT$(1,#io):C=ASC(A$)
                  SELECT CASE C
                      CASE 13
                           GetIO$=b$:EXIT DO
                      CASE 0 TO 31
                      CASE ELSE
                           IF LEN(b$)+LEN(a$)<255 THEN b$=b$+a$ ELSE b$=a$
                  END SELECT
             END IF
         LOOP
         ClearTOTimer
     END FUNCTION
     SUB FlushIO(stream)
         LOCAL STRING A$
         DO WHILE LOC(#stream)<>0
              PAUSE 50:A$=INPUT$(LOC(#stream),#stream):PAUSE 50
         LOOP
     END SUB
     FUNCTION Replace$(a$,b$,c$)
         LOCAL INTEGER z
         LOCAL STRING x$,y$
        z=1 DO
             z=INSTR(z, a$, b$) IF z=0 THEN EXIT DO
x$=LEFT$(a$,z-1):y$=MID$(a$,z+LEN(b$)):a$=x$+c$+y$:z=LEN(x$)+LEN(c$)
         LOOP
         Replace$=a$
     END FUNCTION
```

```
 FUNCTION URLDecode$(a$)
         LOCAL INTEGER z
         LOCAL STRING b$,c$
        z=1 DO
             z = INSTR(z, a, \frac{m}{6}, \frac{m}{6}) IF z=0 OR z=LEN(a$) THEN EXIT DO
b$=MID$(a$,z,3):c$=CHR$(VAL("&h"+MID$(b$,2))):a$=Replace$(a$,b$,c$)
         LOOP
         URLDecode$=a$
     END FUNCTION
     FUNCTION LTrim$(a$)
         LOCAL INTEGER m
         FOR m=1 TO LEN(a$)
             IF not(MID$(a$(m,1)=" " OR MID$(a$(m,1)=CHR$(9)) THENLTrim$=MID$(a$,m):EXIT FUNCTION
         NEXT
         LTrim$=""
     END FUNCTION
     FUNCTION RTrim$(a$)
         LOCAL INTEGER n
         FOR n=LEN(a$) TO 1 STEP -1
              IF not(MID$(a$,n,1)=" " OR MID$(a$,n,1)=CHR$(9)) THEN
RTrim$=LEFT$(a$,n):EXIT FUNCTION
        NEXT
         RTrim$=""
     END FUNCTION
     FUNCTION Split(a$,b$)
        LOCAL INTEGER z, n, m
         ON ERROR SKIP
         ERASE SP$
         z=1:n=0
         DO
             z=INSTR(z, a\ IF z=0 THEN
                  IF n=0 THEN
                      DIM SP$(1):SP$(1)=a$:Split=1:EXIT FUNCTION
                  ELSE
                       EXIT DO
                  END IF
              ELSE
                 n=n+1: z=z+LEN(b$) END IF
         LOOP
```
Last update: 2024/02/24 mmbasic:esp8266\_module\_with\_http\_api http://fruitoftheshed.com/wiki/doku.php?id=mmbasic:esp8266\_module\_with\_http\_api 17:33

```
m=n+1:n=1 DIM SP$(m)
     DO
        z=INSTR(1, a$, b$) IF z=0 THEN
              SP$(m)=a$:EXIT DO
         ELSE
              SP$(n)=LEFT$(a$,z-1):a$=MID$(a$,z+LEN(b$)):n=n+1
         END IF
     LOOP
     Split=m
 END FUNCTION
```
From: <http://fruitoftheshed.com/wiki/> - **FotS**

Permanent link: **[http://fruitoftheshed.com/wiki/doku.php?id=mmbasic:esp8266\\_module\\_with\\_http\\_api](http://fruitoftheshed.com/wiki/doku.php?id=mmbasic:esp8266_module_with_http_api)**

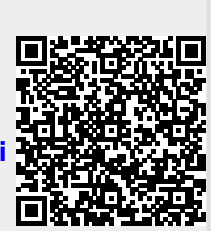

Last update: **2024/02/24 17:33**